# **1. Are you intending to record or stream services from a hall /sanctuary or a room?**

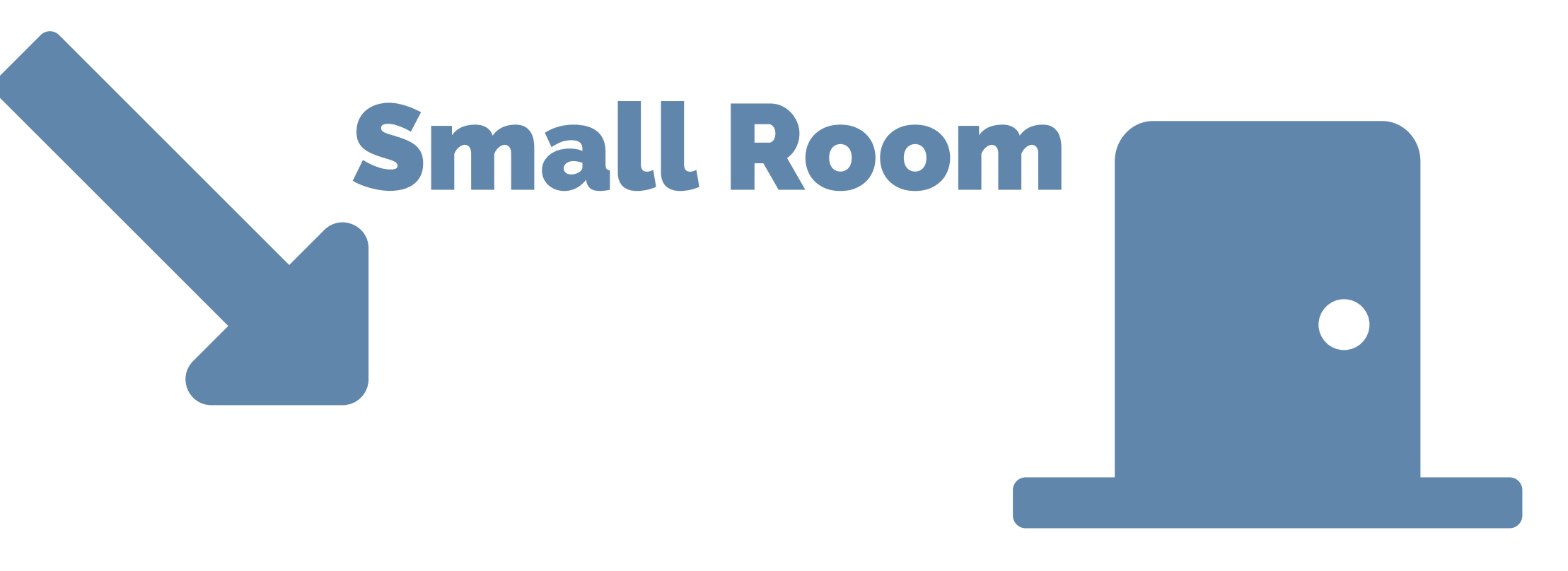

# **You will need:**

- 1. A computer with internet connection capable of receiving audio inputs (e.g. line-in port - most computers have one).
- 2. A dual 2<sup>nd</sup> monitor setup is recommended to allow additional media content (e.g. slides) to be previewed and loaded to OBS
- 3. A video recording device

Refer to the section about setting up a stream in the sanctuary without video feed for the setup instructions.

# **Suggested Setup:**

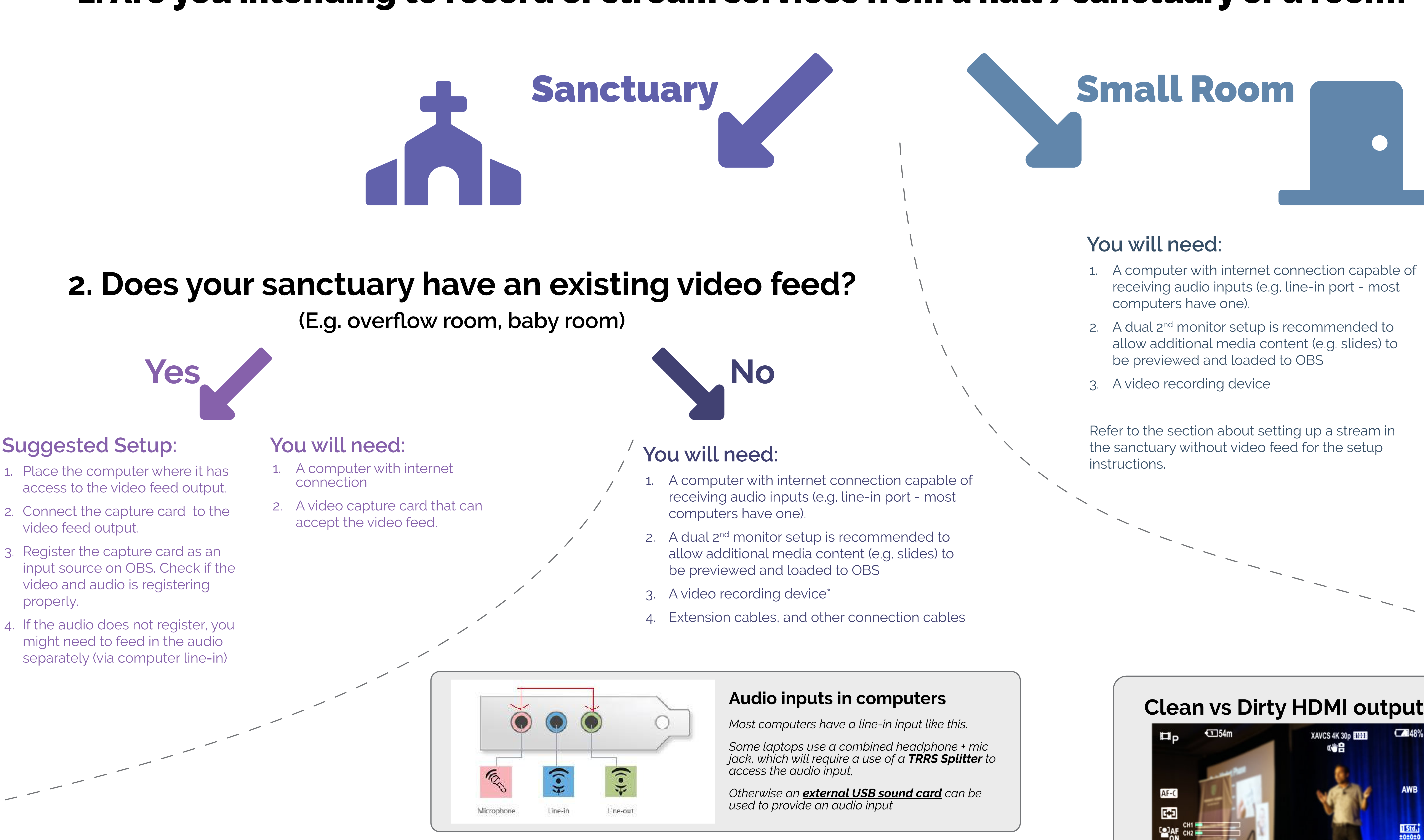

- 1. Place the video recording device where it has a clear unobstructed view of the pastor's pulpit. Mount it on a tripod. Also rehearse with the pastor before hand and remind the pastor not to move out of the recording boundaries, since the camera angle cannot be adjusted while recording.
- 2. Connect the recording device to the computer. Use extension cables if necessary. If the pastor uses slides or other visual content, load the content onto the computer so it can be processed with OBS as well.
- 3. Connect the computer to the audio mixer of the sanctuary. Register the audio and video inputs as sources in OBS and test them. If slides/ visual content are used, you can load it into a second screen and register the second screen as as a source via 'Screen capture',

National Church Resource Centre **Sponsored by:** A Apported by: Supported by: Visit https://streamsoflife.thunderquote.com/ for more details

# **\*Possible video recording devices**

- 1. Professional streaming grade webcam, such as the Logitech C922
- 2. Camcorders or Cameras capable of outputting clean HDMI video output **without overlays** & a video capture card.

### **Notes:**

You will need a tripod to securely mount and stabilise your video recording devices.

You will also need appropriate **extension cables**. For a webcam setup, you are looking at USB extension cables, while for a camera / camcorder setup you will need HDMI extension cables.

Passive (unpowered) USB / HDMI extension cables have a limited reliable length (less than 15m). As such, for larger sanctuaries, you might need to invest in **active extension cables**, which are powered and allow a longer length of data transmission.

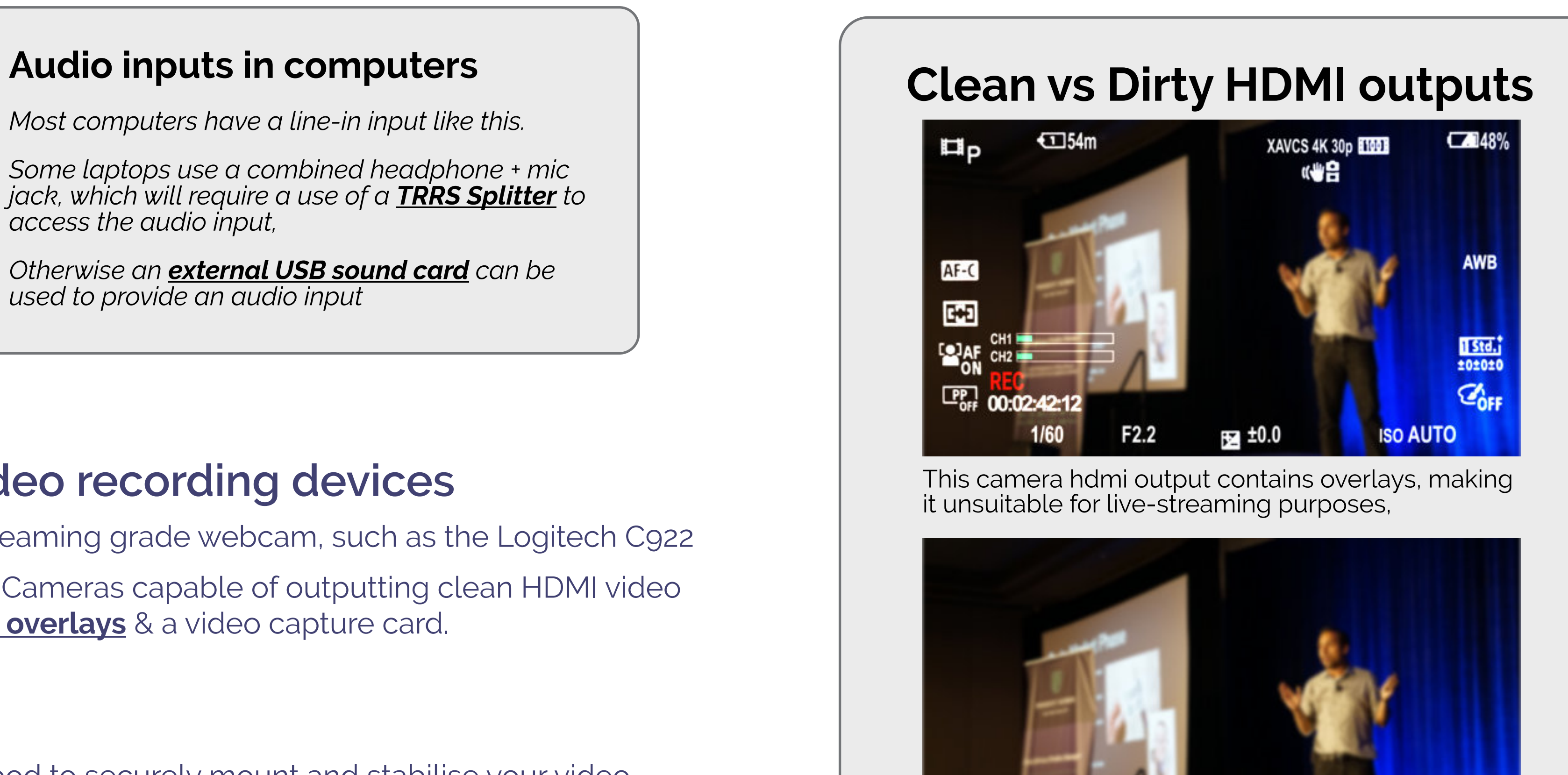

This camera hdmi output is clean, and does not contain overlays, meaning it can be used for live-streaming.

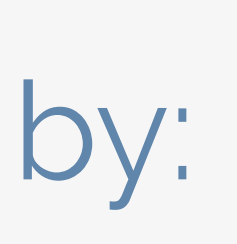

OF SINGAPORE

# **Infographic - What do I need to setup live streaming?**

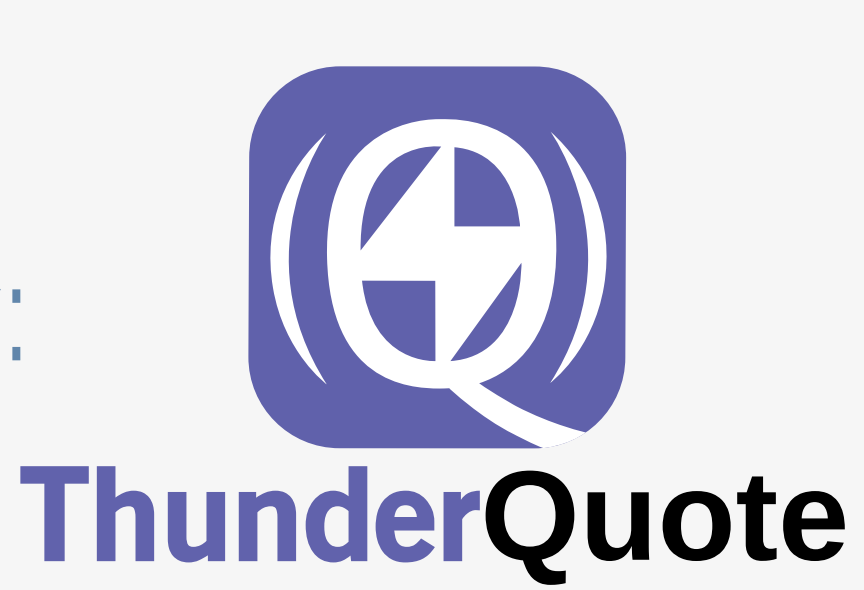

## **Created by:**

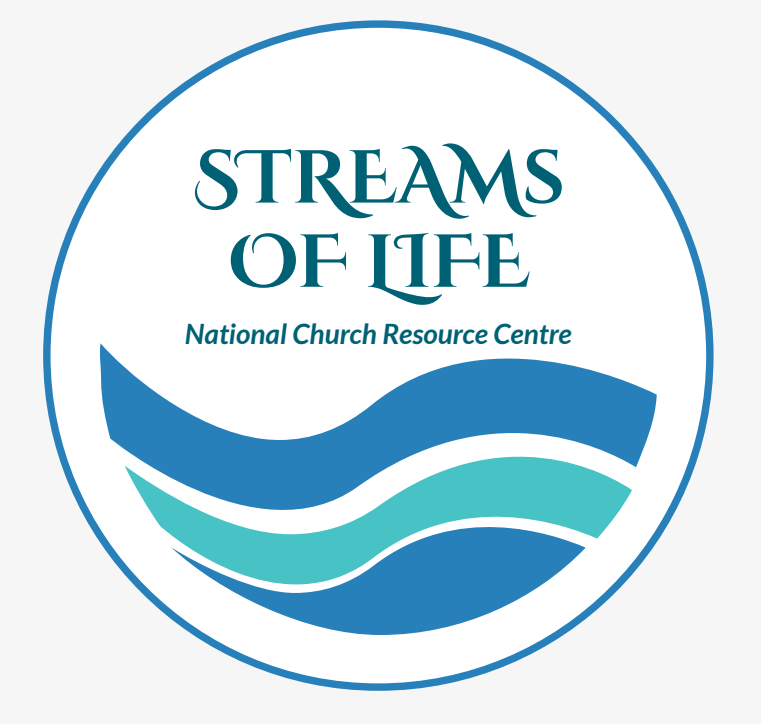